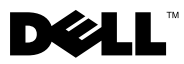

### 경고 정보

경고: "경고"<sup>는</sup> 재산상의 피해나 심각한 부상 또는 사망을 유발할 <sup>수</sup> 있는 위험이 있음을 알려줍니다.

# Dell™ OptiPlex<sup>™</sup> 160 설치 및 기능 정보

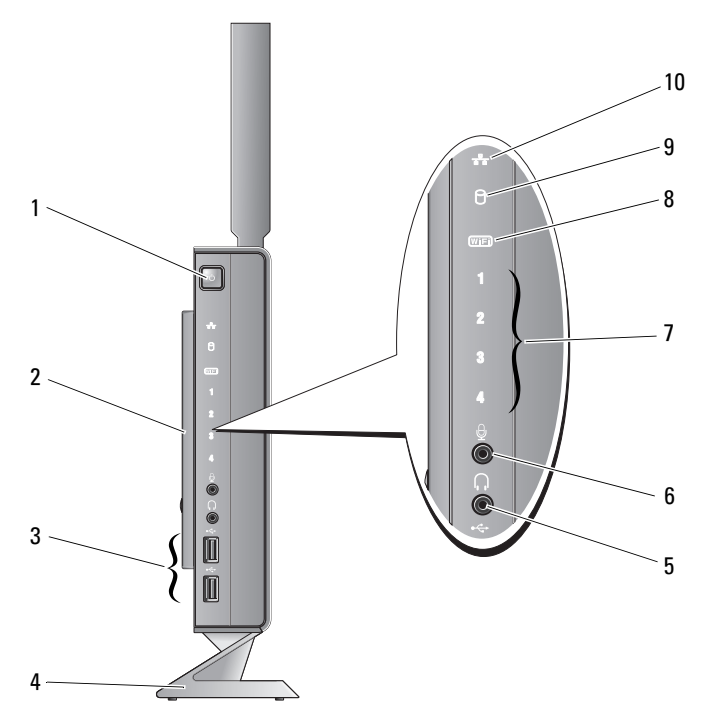

- 전원 단추 2 측면 덮개
- 
- 
- USB 2.0 커넥터(2개) 4 받침대
- 
- 
- 
- 
- 
- - -
- 
- 
- 헤드폰 커넥터 6 마이크로폰 커넥터
- 진단 표시등 8 Wi-Fi 표시등
- 하드 드라이브 작동 표시등 10 네트워크 작동 표시등
- 2008년 10월 2008년 2008년 2월 2001**T 2월 2001T 2월 2001T** 2월 2001T 2월 2001T 2월 2001T 0K747KA00

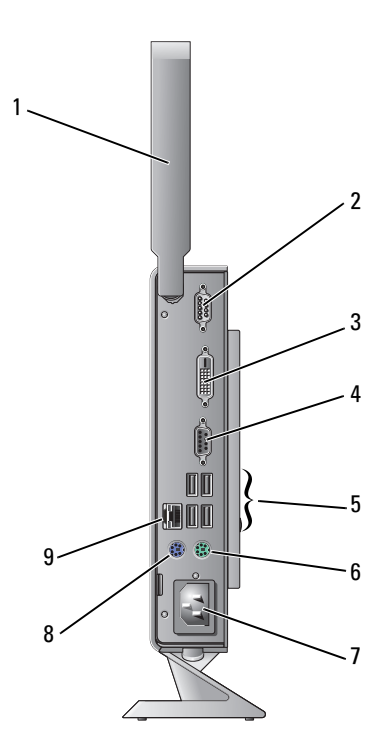

- 무선 안테나(선택사양) 2 직렬 커넥터
- 3 DVI 커넥터 2000 2000 2000 2010 2010 2010 2010 2010 2010 2010 2010 2010 2010 2010 20<br>2010 2010 2010 2010 2010 2010 2010 2010 2010 2010 2010 2010 2010 2010 2010 2010
- USB 2.0 커넥터(4개) 6 PS/2 키보드 커넥터
- 
- 네트워크 커넥터
- 
- 
- 
- 7 전원 커넥터 8 PS/2 마우스 커넥터

# 컴퓨터를 설치하기 전에

#### 주의: 컴퓨터는 수직으로 세워 두십시오. 옆으로 눕힌 수평 상태로 컴퓨터를 설치하면 공기 흐름이 차단되어 성능에 영향을 줄 수 있습니다.

컴퓨터를 배치할 때에는 전원에 쉽게 연결할 수 있는지, 적절한 통풍이 가능한지, 컴퓨터를 놓을<br>자스가 펴펴하지 화이하니다 장소가 평평한지 확인합니다.

공기 흐름이 차단되면 컴퓨터가 과열될 수 있습니다. 과열을 방지하려면 컴퓨터의 후면에는<br>10.2cm/4이치) 나머지 므드 며에는 최소 5.1cm/2이치) 이사이 고가으 드시시오 커플터이 조 10.2cm(4인치), 나머지 모든 면에는 최소 5.1cm(2인치) 이상의 공간을 두십시오. 컴퓨터의 전원 이 켜져 있는 경우에는 캐비닛이나 서랍과 같은 밀폐된 공간에 컴퓨터를 두지 마십시오.

## 빠른 설치

경고: <sup>이</sup> 항목의 절차를 시작하기 전에 컴퓨터와 함께 제공된 안전 정보를 숙지하십시오. 자세한 안전 모범 사례 정보는 Regulatory Compliance(규정 준수) 홈페이지 (www.dell.com/regulatory\_compliance)를 참조하십시오.

■ 참고: 일부 장치는 주문하지 않은 경우 제공되지 않을 수도 있습니다.

<sup>1</sup> 흰색 DVI 케이블 또는 청색 VGA 케이블 <sup>중</sup> 하나를 사용하여 모니터를 연결합니다.

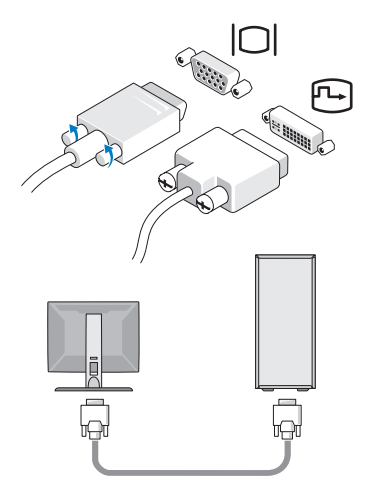

키보드 또는 마우스와 같은 USB 장치를 연결합니다.

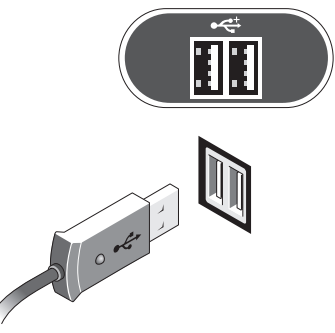

네트워크 케이블을 연결합니다.

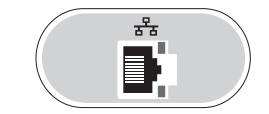

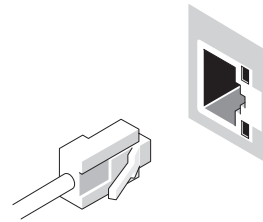

전원 케이블을 연결합니다.

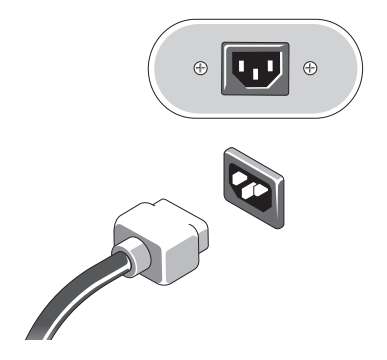

<sup>5</sup> 모니터 <sup>및</sup> 컴퓨터의 전원 단추를 누릅니다.

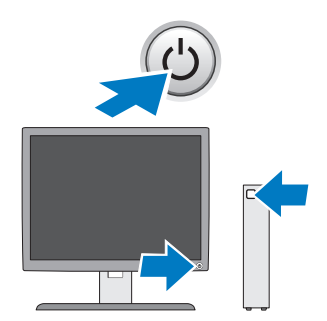

### 사양

 $\mathbb Z$  참고: 다음은 현지 법률에 따라 컴퓨터와 함께 제공되어야 하는 사양입니다. 해당 컴퓨터 의 현재 사양 목록 전체를 보려면 support.dell.com으로 이동하십시오.

#### 비디오

종류

내장형 비디오 기본 128MB<sup>의</sup> 공유 비디오 메모리가 포함된 SiS Mirage 내장형 비디오(BIOS 설치 유틸리티에서는 변경될 <sup>수</sup> 있음 $\overline{a}$ 

#### 드라이브

사용 가능한 장치

내부 접근이 가능한 2.5인치 하드 드라이브 1개

#### 제어부 및 표시등

컴퓨터 전면:

전원 단추 누름 단추

전원 표시등 기대 총 기능 기능을 적절 상태에서 청색으로 깜박이고 전원이 켜진 상태에서 청색으로 켜져 있습니다. 주황색 표시등 — 컴퓨터가 시작되지 않을 때 주황색으로<br>커져 이 이 시스템 ㅂㄷ르 초기하한 수 어으우 나타내니 켜져 있으면 시스템 보드를 초기화할 수 없음을 나타냅니 다. 이 경우 시스템 보드 또는 전원 공급 장치에 문제가 있<br>으 수 이스니다 을 <sup>수</sup> 있습니다.

#### ————————————————————<br>제어부 및 표시등 *(계속)*

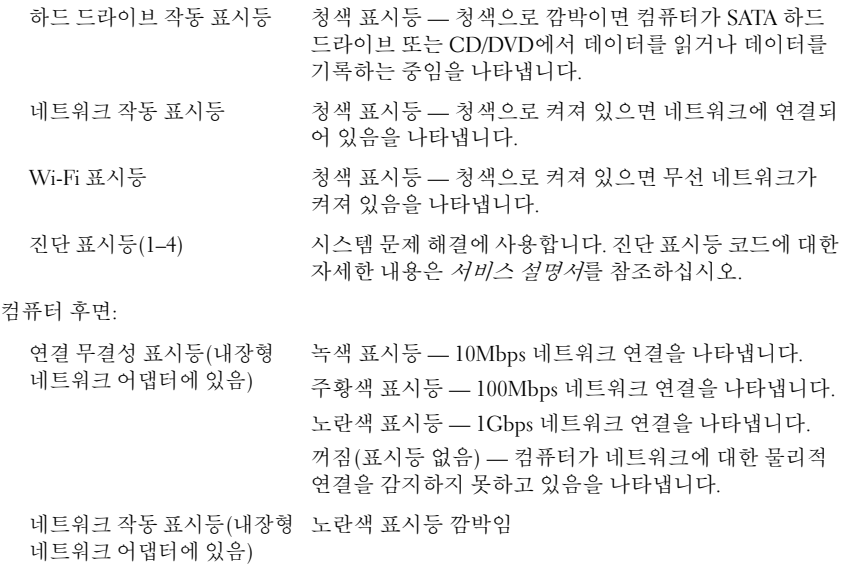

### 전원

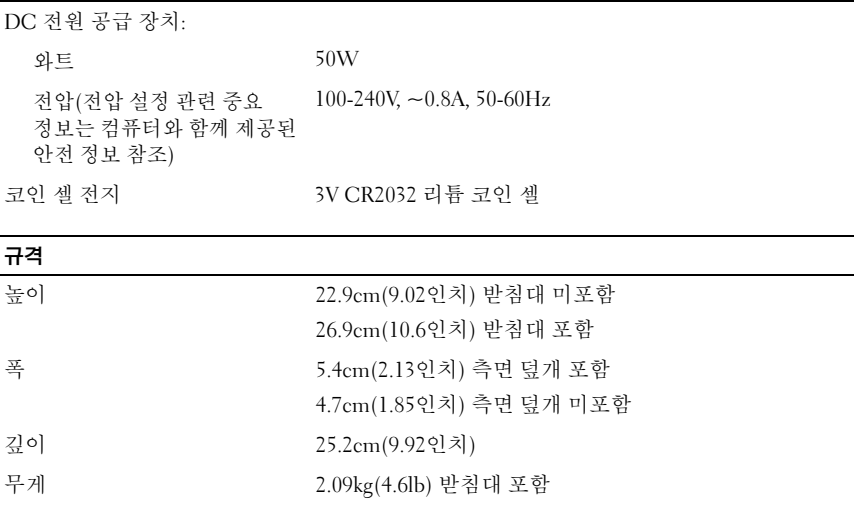

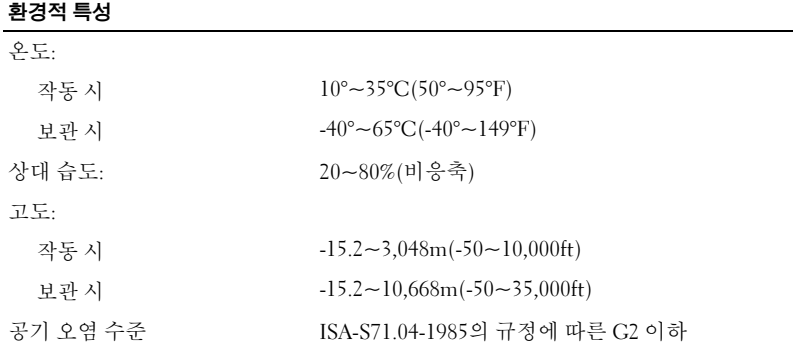

### —<br>본 설명서에 수록된 정보는 ^<br>© 2008 Dell Inc. 저작권 본사<br>Dell Inc. <sup>이 74</sup> 및 수인 언어 언 본 설명서에 수록된 정보는 사전 통보 없이 변경될 수 있습니다**. © 2008 Dell Inc.** 저작권 본사 소유**.** 중국에서 인쇄**.** 재활용지에 인쇄**.**

Dell Inc.의 서면 승인 없이 어떠한 방식으로든 본 자료를 무단 복제하는 행위는 엄격히 금지됩 니다.

본 설명서에 사용된 상표: *Dell*, *OptiPlex*, 및 *DELL* 로고는 Dell Inc의 상표입니다.

본 설명서에서 특정 회사의 상표 및 회사 이름 또는 제품을 지칭하기 위해 기타 상표 및 상호를 사용할 수도 있습니다. Dell Inc.는 자사가 소유하고 있는 것 이외에 기타 모든 상표 및 상호에 대한 어떠한 소유권도 갖고 있지 않습니다.